# GROWTH TOOLS SCALING UP

#### OUTILS EN UNE PAGE POUR ACCENTUER LA CROISSANCE DE VOTRE ENTREPRISE

**INDIVIDUS** : Plan personnel en une page INDIVIDUS : Tableau des responsabilités liées aux fonctions INDIVIDUS : Tableau des responsabilités liées aux processus

STRATÉGIE

- **STRATÉGIE :** Forces, Faiblesses, Tendances (FFT) STRATÉGIE : 7 Strates d'une stratégie STRATÉGIE : Plan stratégique en une page STRATÉGIE : Sommaire de la vision
- **EXECUTION** : Qui, Quoi, Quand (QQQ) EXECUTION : Liste de vérification des Habitudes de RockefellerMC **Ext**Ecution
- **LIQUIDITÉS :** Stratégie d'accélération des liquidités LIQUIDITÉS : Puissance du 1

INDIVIDU

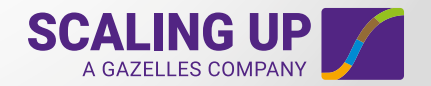

LIQUIDITÉS

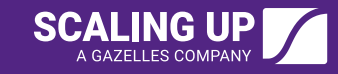

# **Structure en 4 points de Scaling Up Obtenir des résultats**

Une méthode de croissance éprouvée utilisée par des milliers d'entreprises pour générer des *RÉSULTATS*.

# 1

2

4

!<br>!

## Moteur (avec Accélérateurs)

Coaching – Conseillers, Consultants, Coachs Apprentissage – Formation continue Technologie – Système de responsabilisation en matière de gestion

# **Dynamiques** (Équilibre)

Individus (Réputation) – Employés, Clients, Actionnaires Processus (Productivité) – Fabrication/Achat, Vente, Finance

#### **Disciplines (Routines)** 3

Priorités – L'élément principal Données/Mesures – Qualitatives/Quantitatives Rencontres rythmées – Quotidienne, hebdomadaire, mensuelle, trimestrielle, annuelle

# Décisions (Bonnes questions)

Individus – Bien-être/Responsabilisation Stratégie – Revenus/Croissance Exécution – Profit/Temps Liquidités – Oxygène/Options

# Résultats

2x Liquidités • 3x Profitabilité • 10x Valeur • Plus de temps!

# Individus : Plan personnel en une page

I

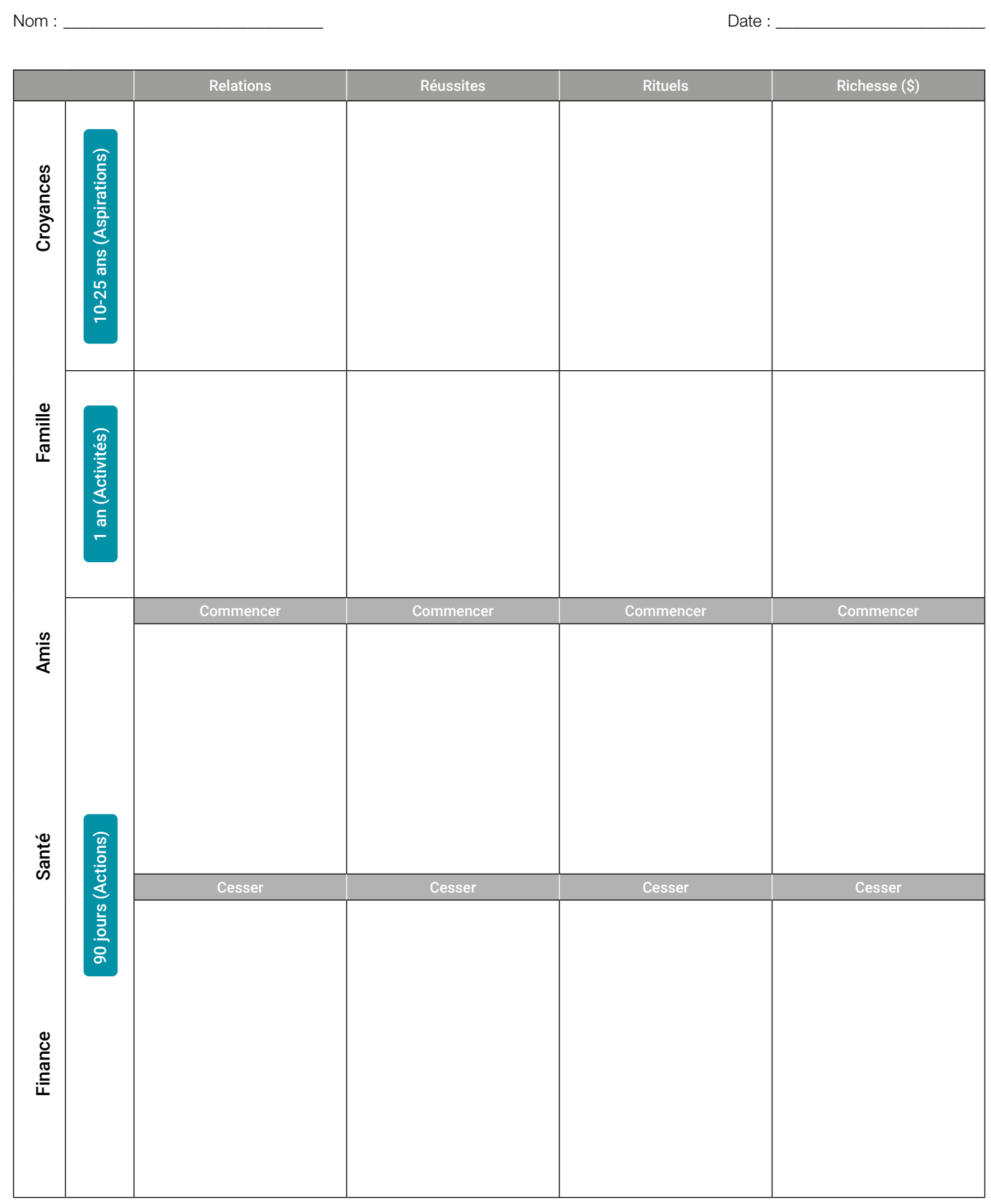

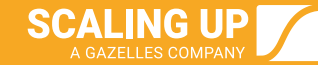

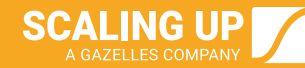

1 Nommez la personne responsable de chaque fonction.

Ī

- 2) Posez les 4 questions au bas de la page aux personnes affectées à chaque fonction.
- 3) Nommez les indicateurs de rendement clés (IRC) pour chacune des fonctions.

4) Selon vos profits/pertes et votre bilan, assignez une personne à chaque fonction, et obtenez les résultats appropriés.

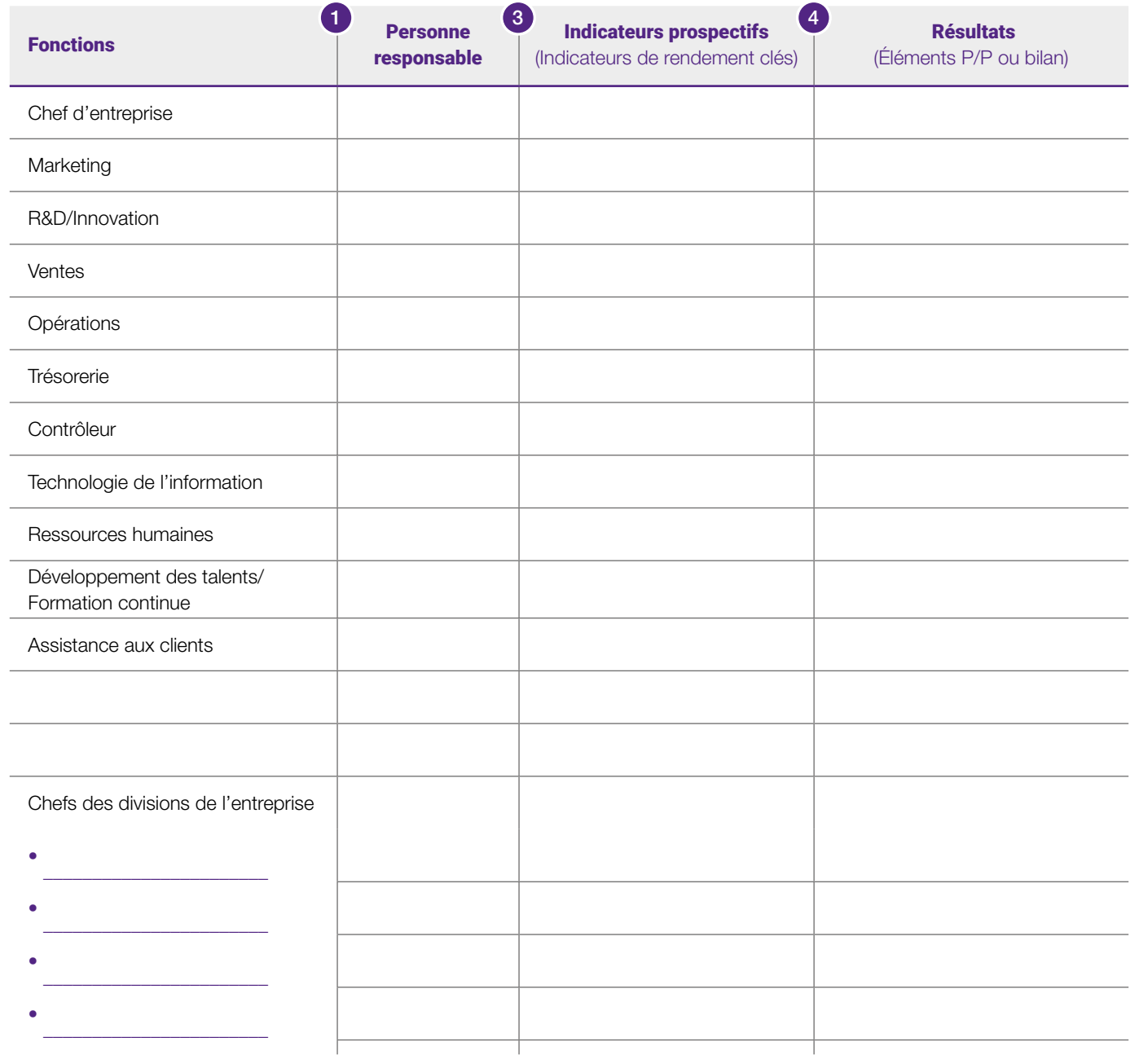

Identifiez : 1. Plus d'une personne pour une fonction; 2. Une personne, plusieurs fonctions; 3. Fonction inoccupée;  $\overline{2}$  Identifiez : 1. Plus d'une personne pour une<br>4. Réembauche sans hésitation?

I

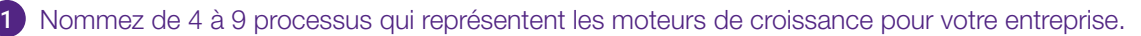

2) Assignez une personne spécifiquement responsable de chaque processus.

3 Énumérez les Indicateurs de rendement clés (IRC) liés à chaque processus (qualité, rapidité, à bon prix).

**SCALING UP** 

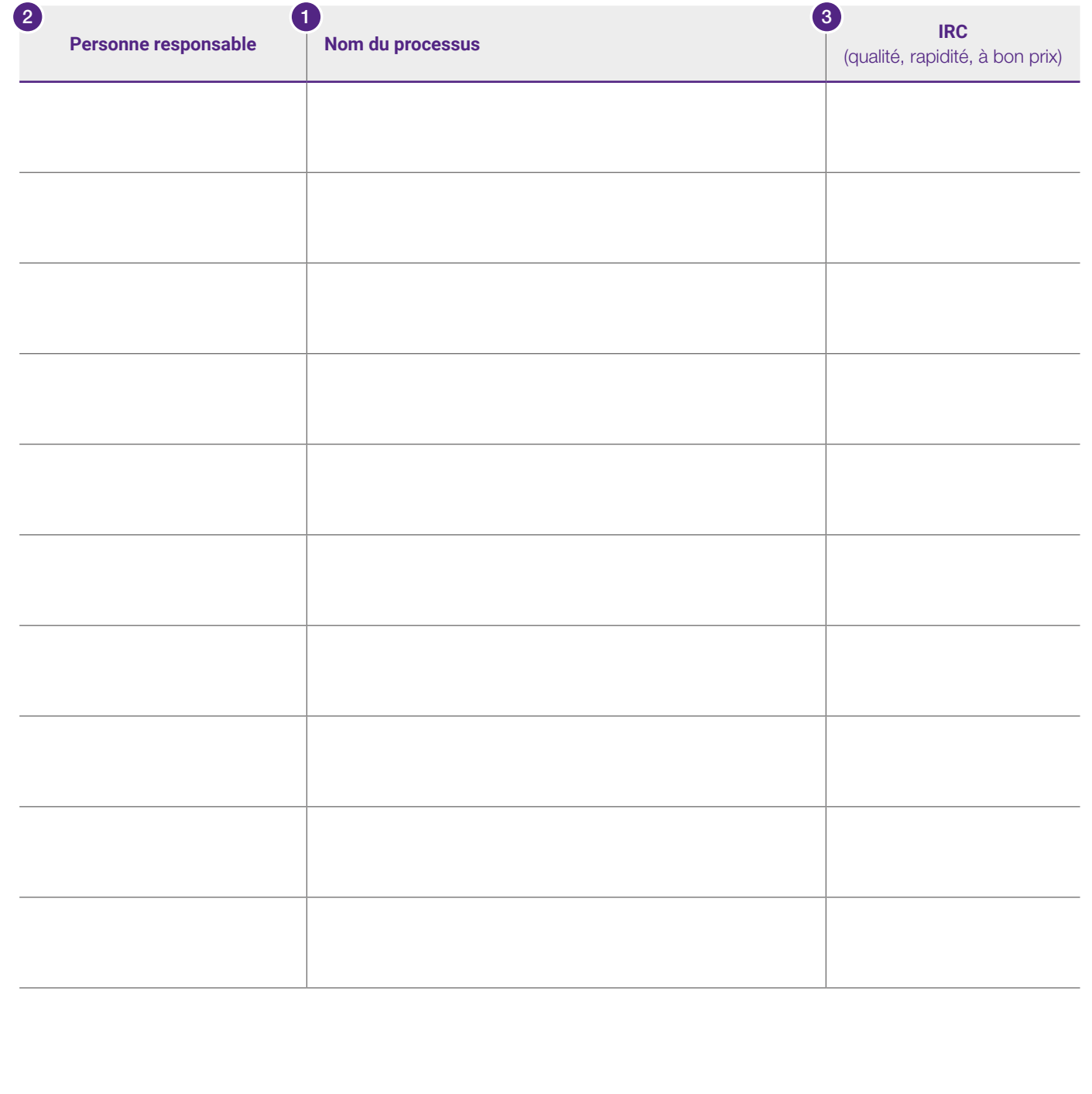

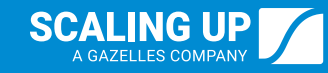

#### **Tendances**

I

Quelles sont les modifications importantes à la technologie, à la distribution, à l'innovation des produits, aux marchés, aux habitudes des consommateurs et aux tendances sociales mondiales qui peuvent avoir une incidence sur votre industrie et votre entreprise?

#### Forces/Compétences fondamentales

Quelles sont les forces inhérentes à l'organisation qui sont à l'origine de votre succès?

#### Faiblesses

Quelles sont les faiblesses inhérentes à l'organisation qui ne changeront probablement pas?

# Stratégie : 7 Strates d'une stratégie Nom de l'entreprise :

Mots qui vous appartiennent (notoriété) :

I

#### Bac à sable et promesses de marque :

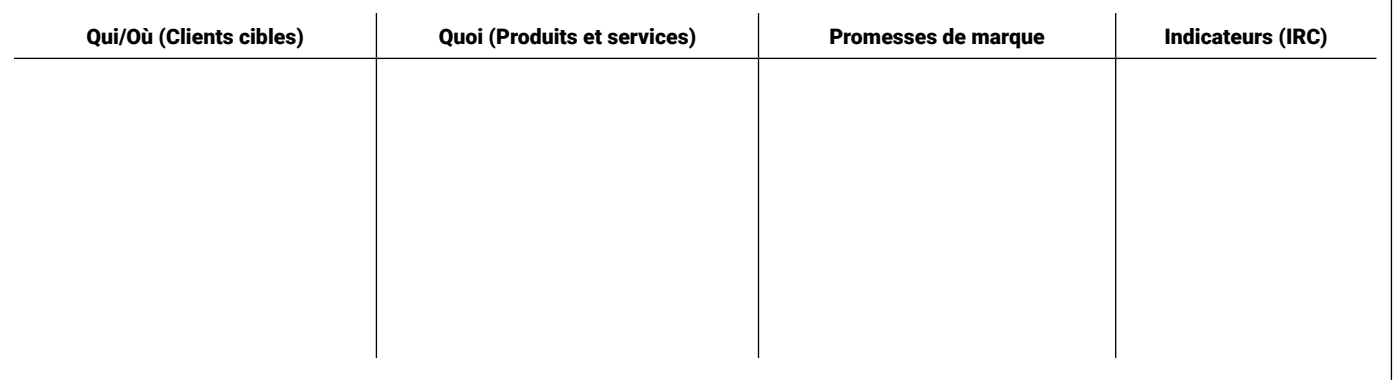

Garantie liée à la promesse de marque (mécanisme catalytique) :

Stratégie en UNE seule phrase (la clé pour faire de l'argent) :

Activités de différenciation (de 3 à 5 initiatives clés) :

Facteur X (10x-100x avantage multiplié) :

Profit/X (Moteur économique) : BHAG<sup>MD</sup> (But ultime sur 10 à 25 ans) :

*BHAG est une marque déposée de Jim Collins et Jerry Porras.*

# Stratégie : Plan stratégique en une page

I

Nom de<br>l'entreprise :

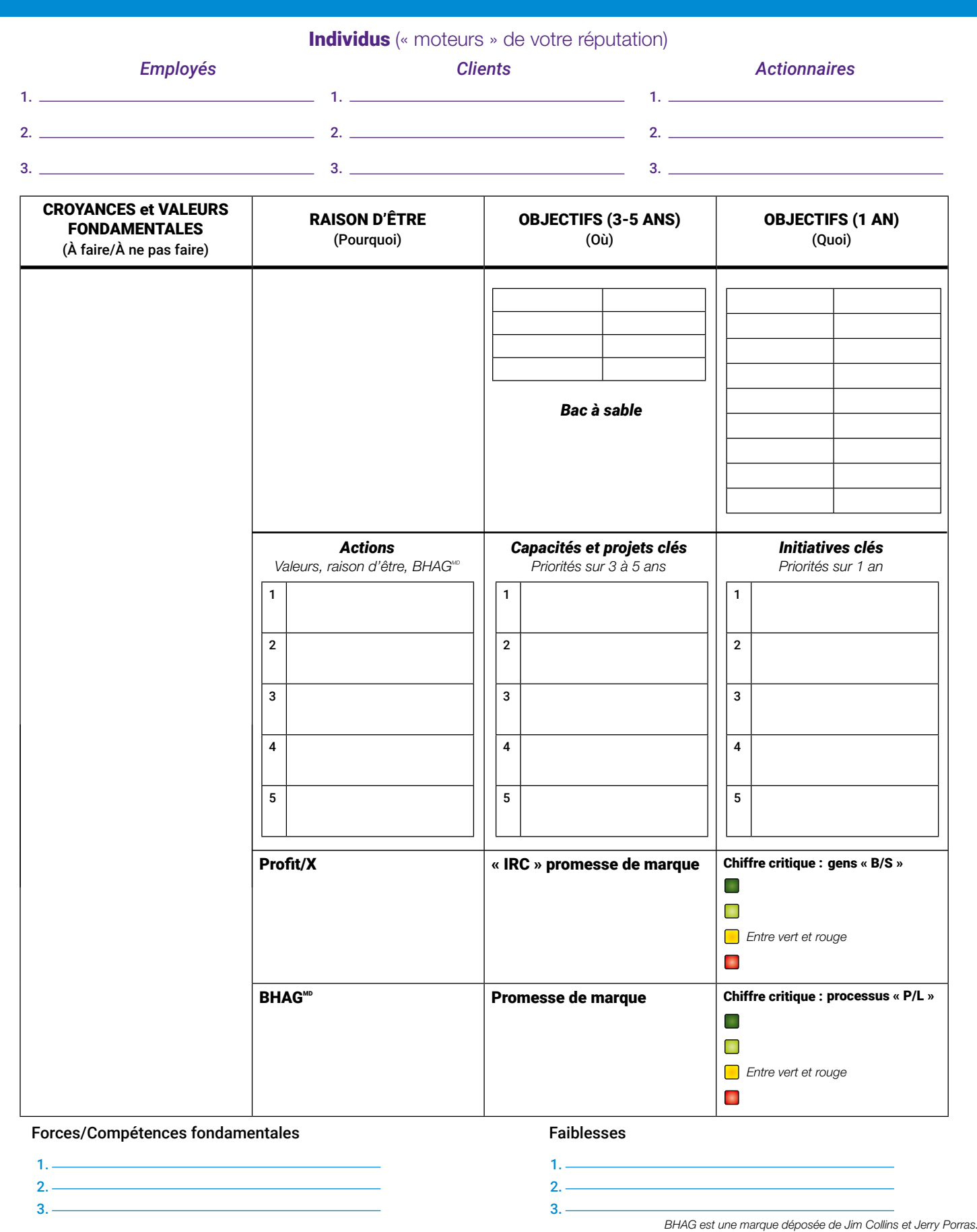

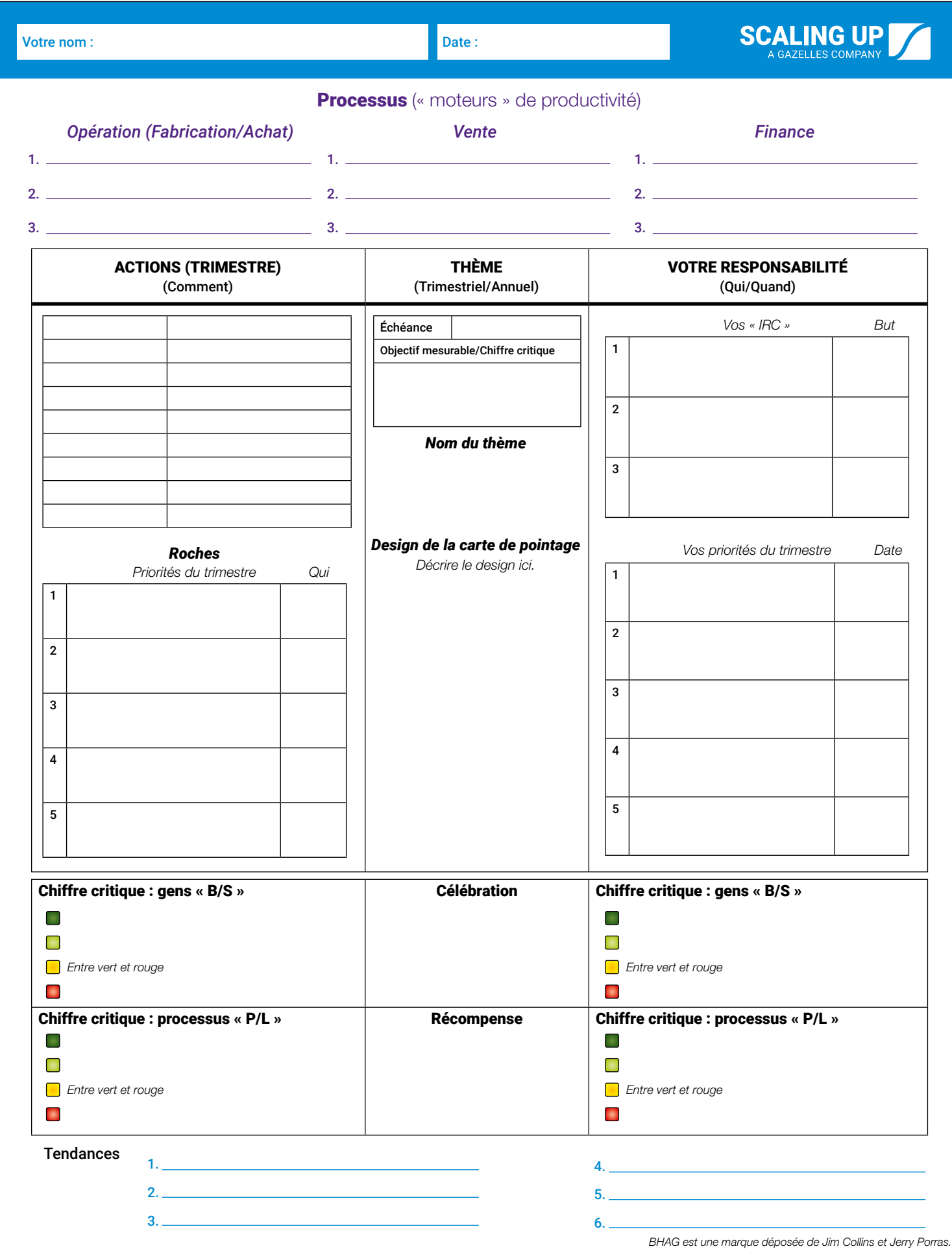

## **Stratégie :** Sommaire de la vision

I

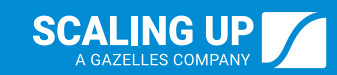

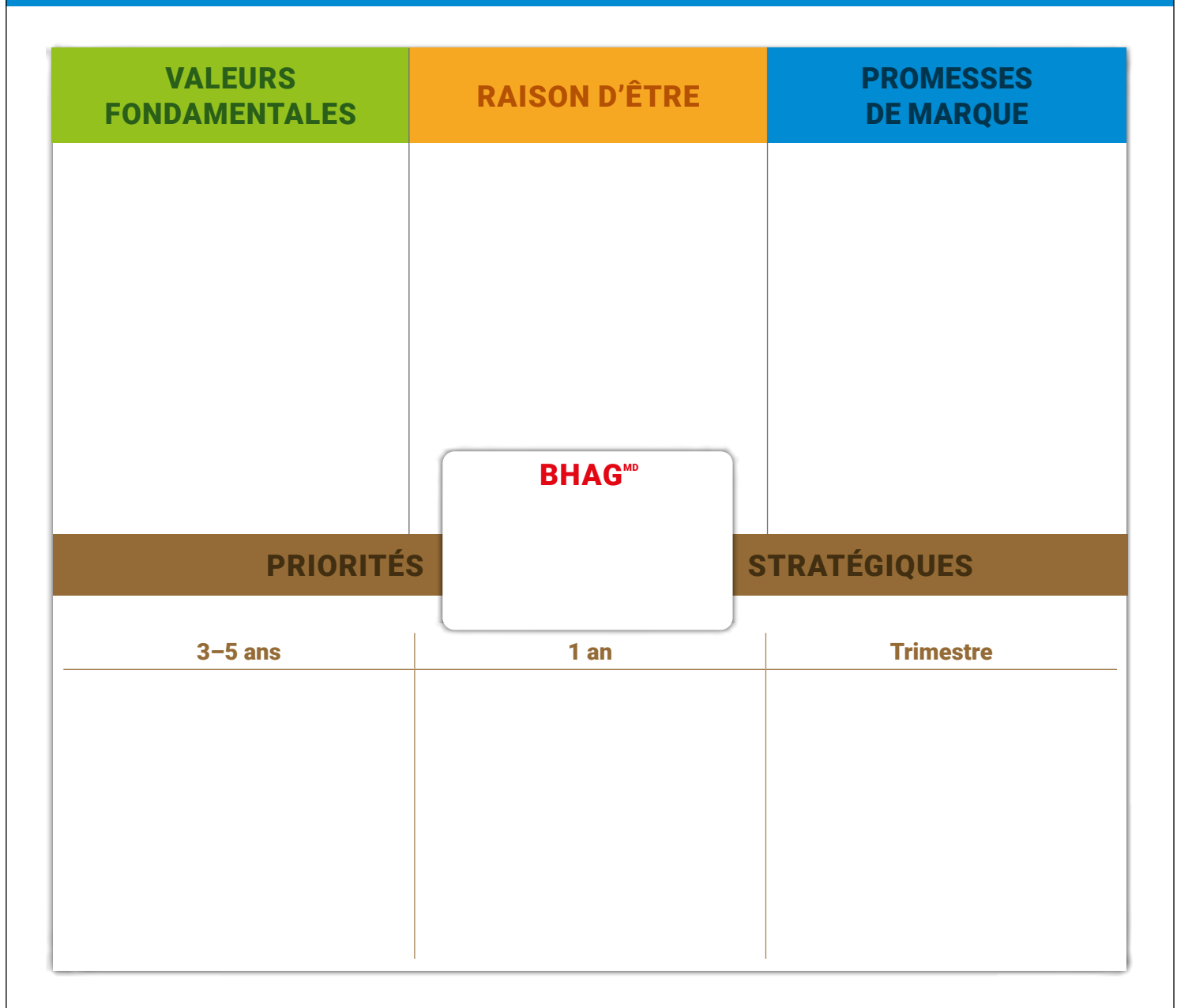

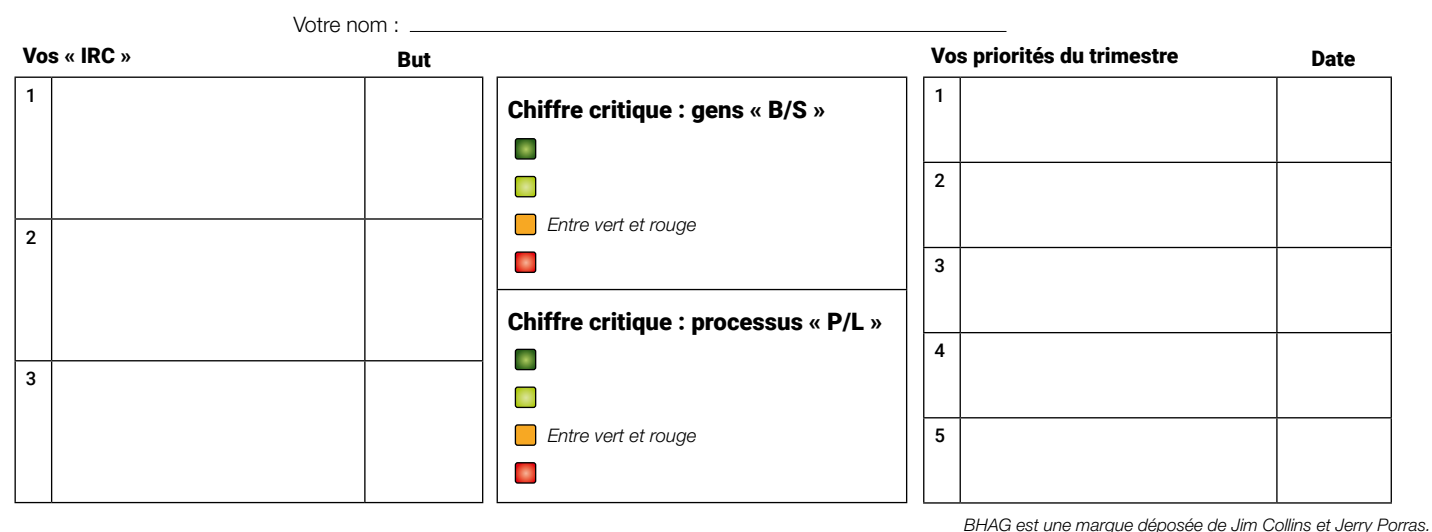

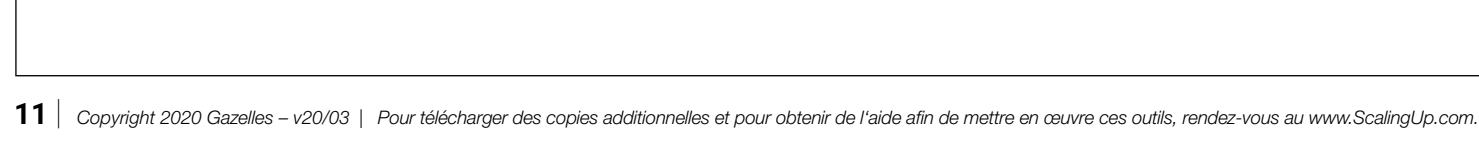

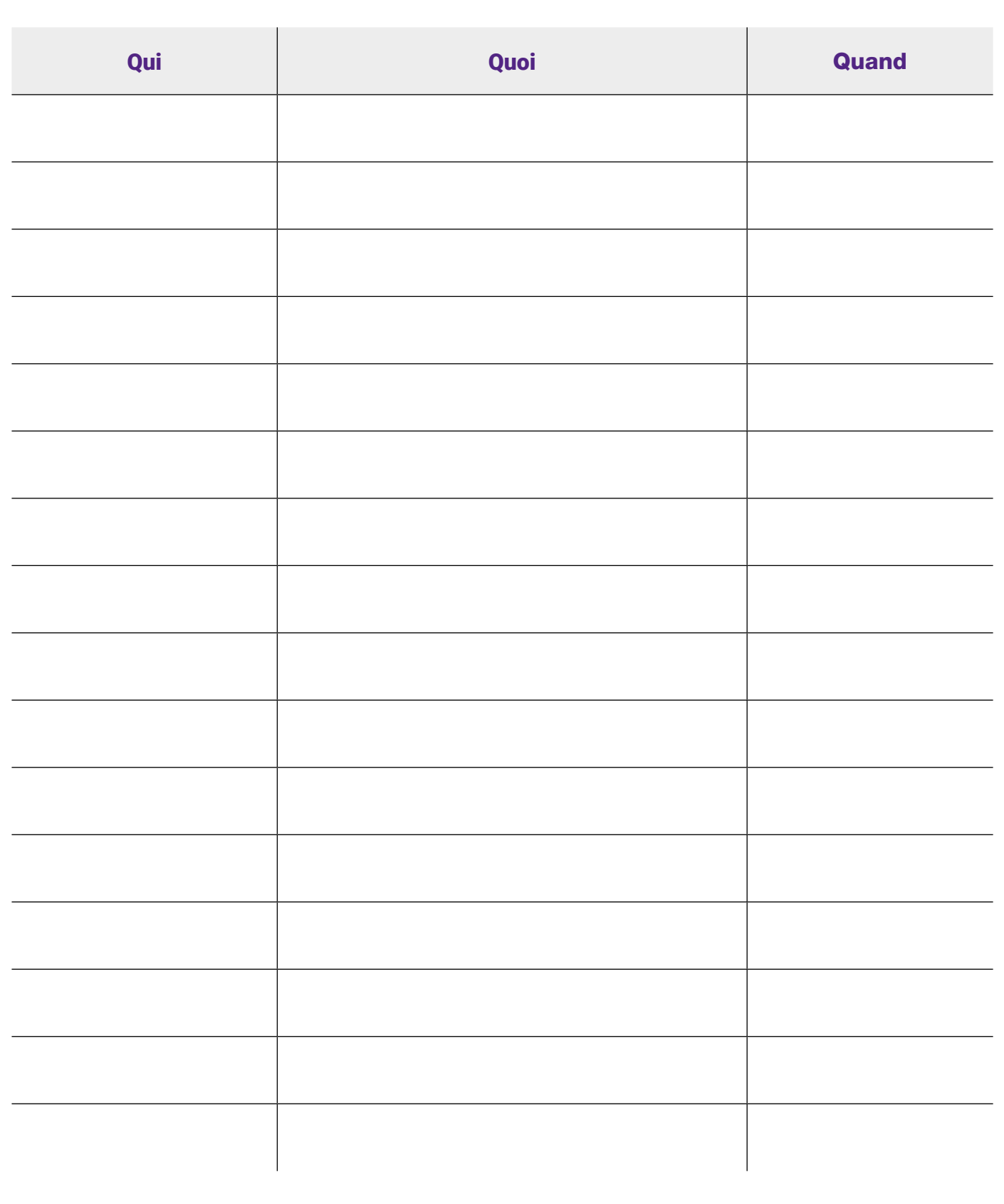

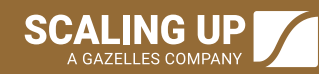

### Exécution : Liste de vérification des Habitudes de Rockefeller<sup>MC</sup>

I

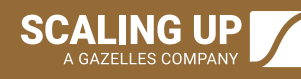

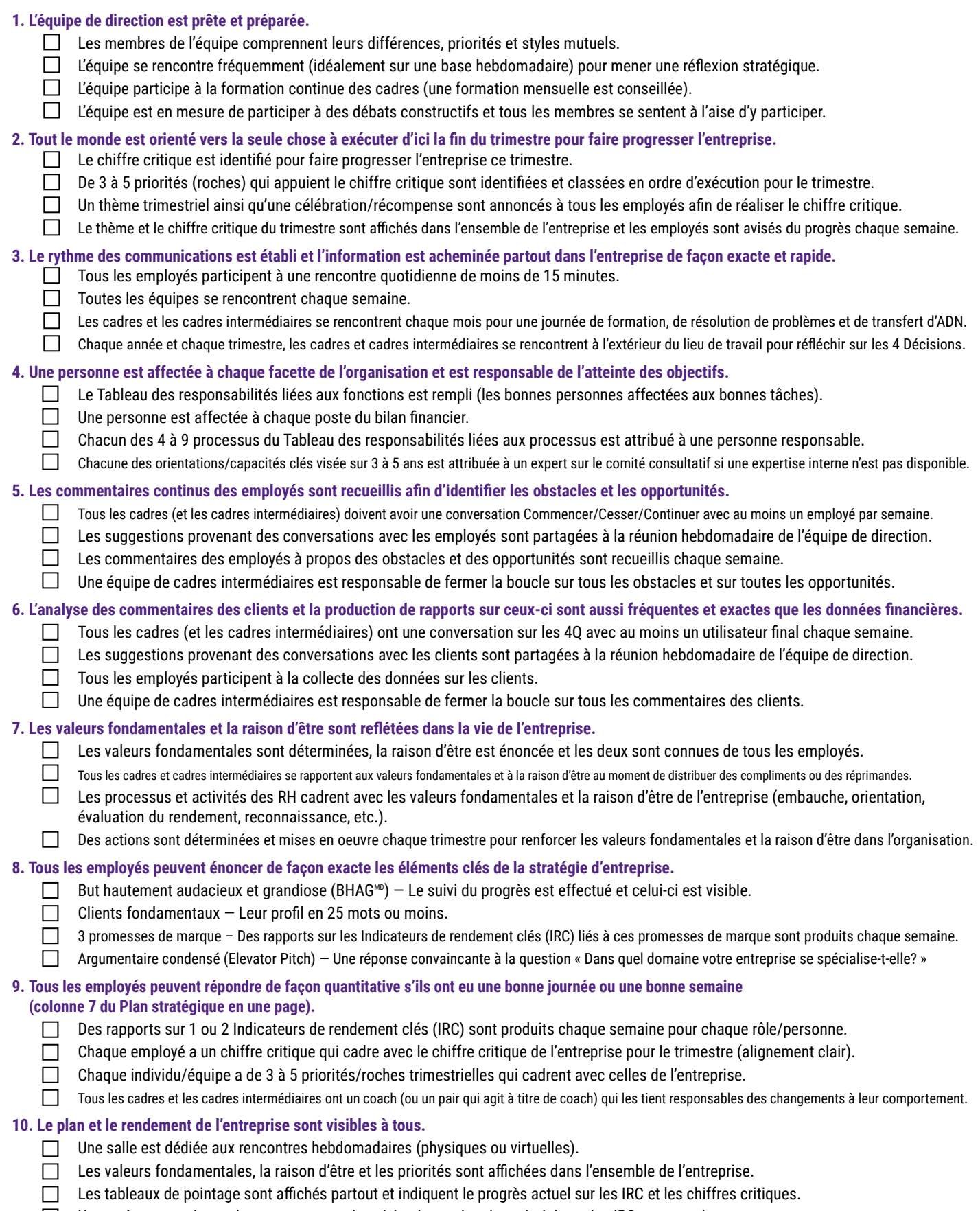

 Un système est mis en place pour assurer le suivi et la gestion des priorités et des IRC en cascade.

# Liquidités : Stratégie d'accélération des liquidités (CASh)

I

 $\left|\underset{\scriptscriptstyle{\mathsf{AGAZELLES\text{-}COMPANY}}}{\text{SCALING UP}}\right|$ 

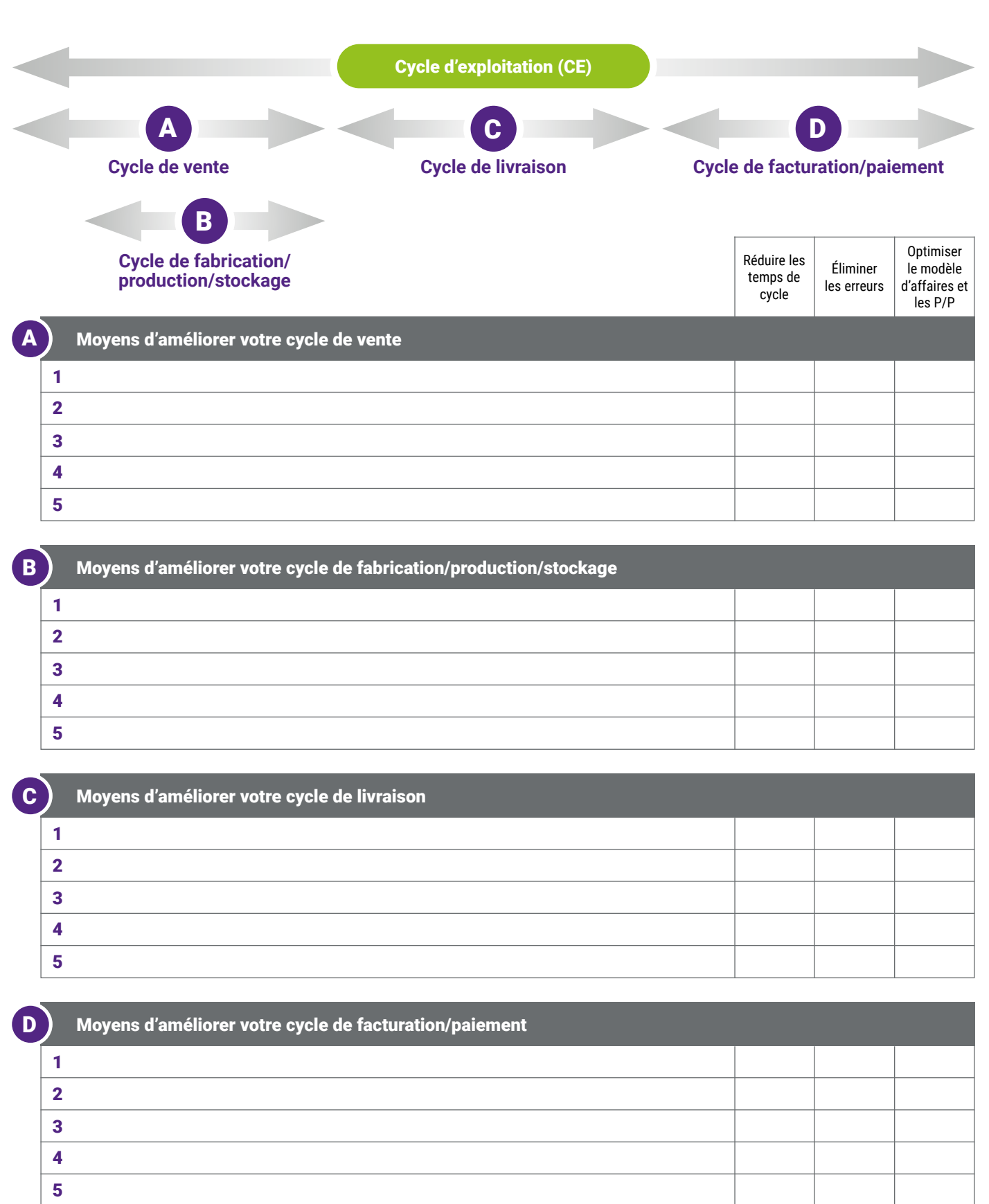

Liquidités : Puissance du 1

I

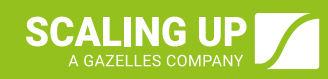

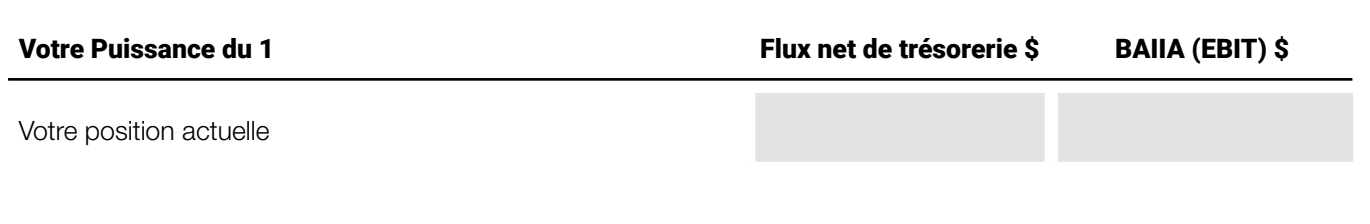

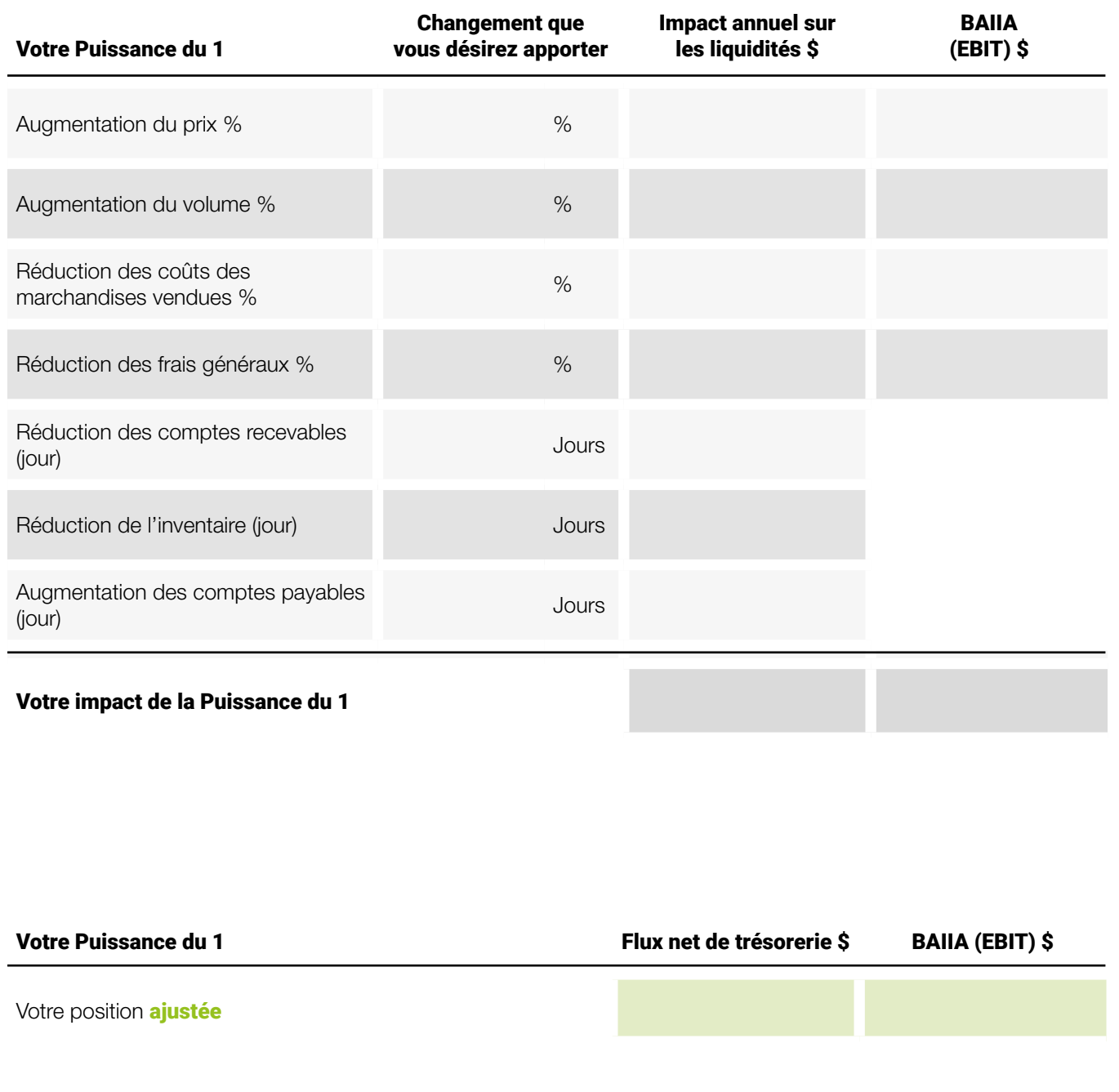

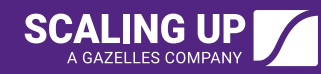

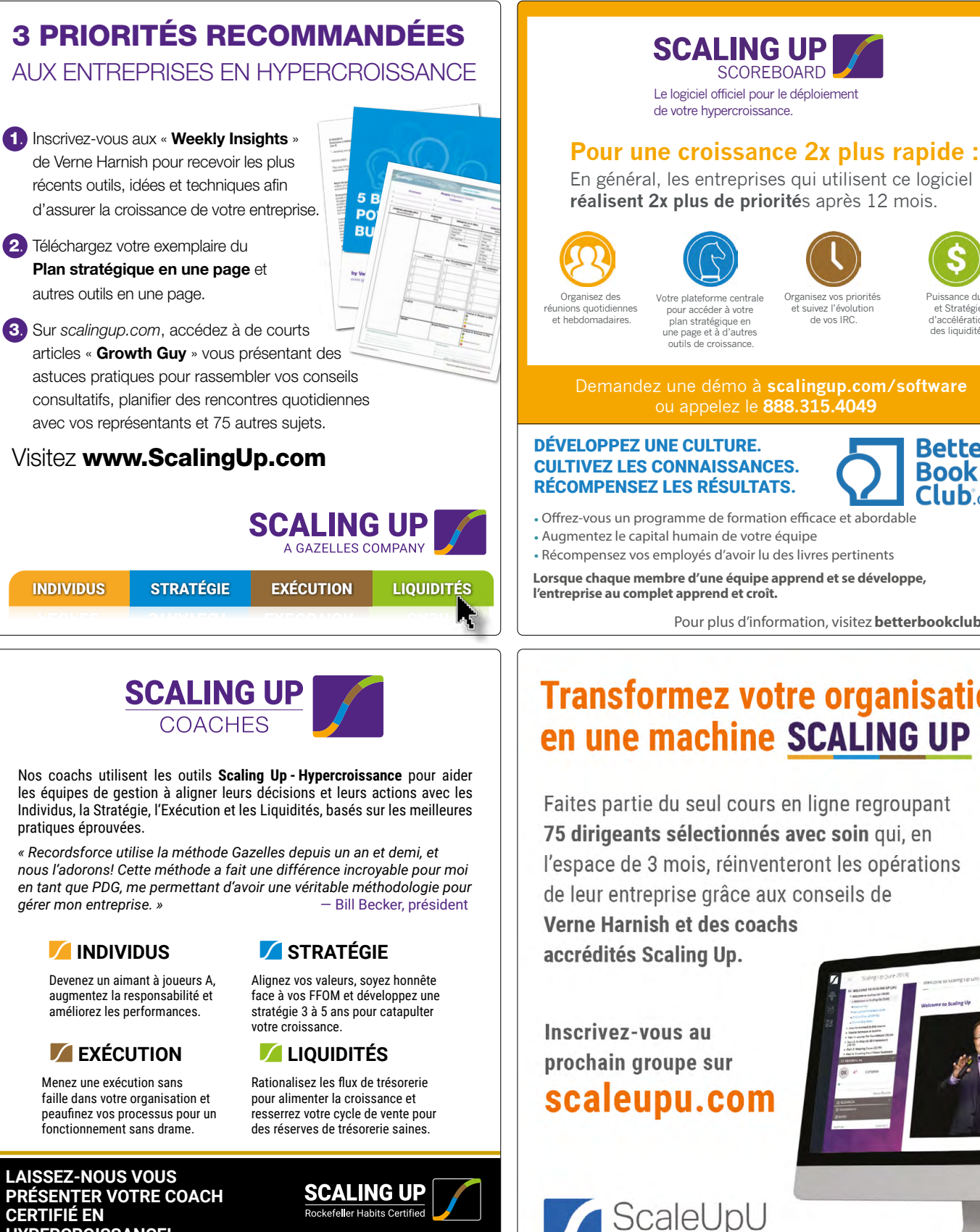

**CERTIFIÉ EN HYPERCROISSANCE!**

Pour commencer, écrivez-vous à : coaching@ScalingUp.com

nisez vos priorités et suivez l'évolution de vos IRC.

Puissance du 1 et Stratégie d'accélération

des liquidités.

Demandez une démo à **scalingup.com/software** ou appelez le **888.315.4049**

#### CULTIVEZ LES CONNAISSANCES. RÉCOMPENSEZ LES RÉSULTATS.

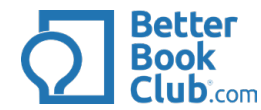

• Offrez-vous un programme de formation efficace et abordable

**Lorsque chaque membre d'une équipe apprend et se développe, l'entreprise au complet apprend et croît.**

Pour plus d'information, visitez **betterbookclub.com**

# **Transformez votre organisation** en une machine SCALING UP

Faites partie du seul cours en ligne regroupant 75 dirigeants sélectionnés avec soin qui, en l'espace de 3 mois, réinventeront les opérations de leur entreprise grâce aux conseils de **Verne Harnish et des coachs** 

powered by Growth Institute

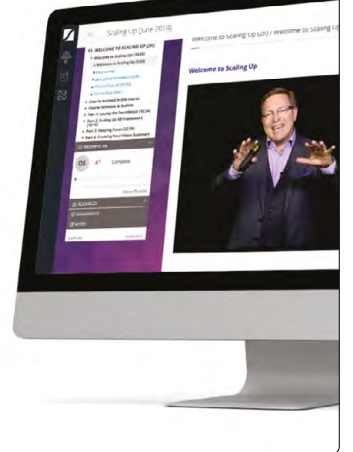

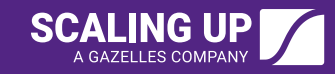

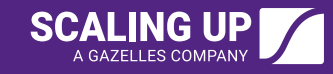

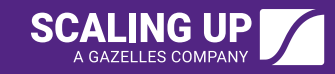

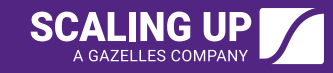

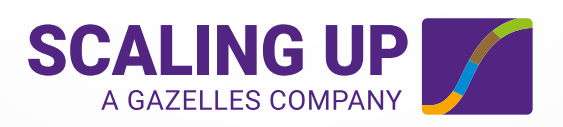